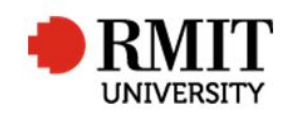

## **Processing an archival thesis for approval**

This guide shows staff at the School of Graduate Research (SGR) how to check and process a final archival thesis in the Higher Degrees by Research (HDR) module of Research Master (RM). This guide shows the RM-related steps of this process and does not outline the full administrative process.

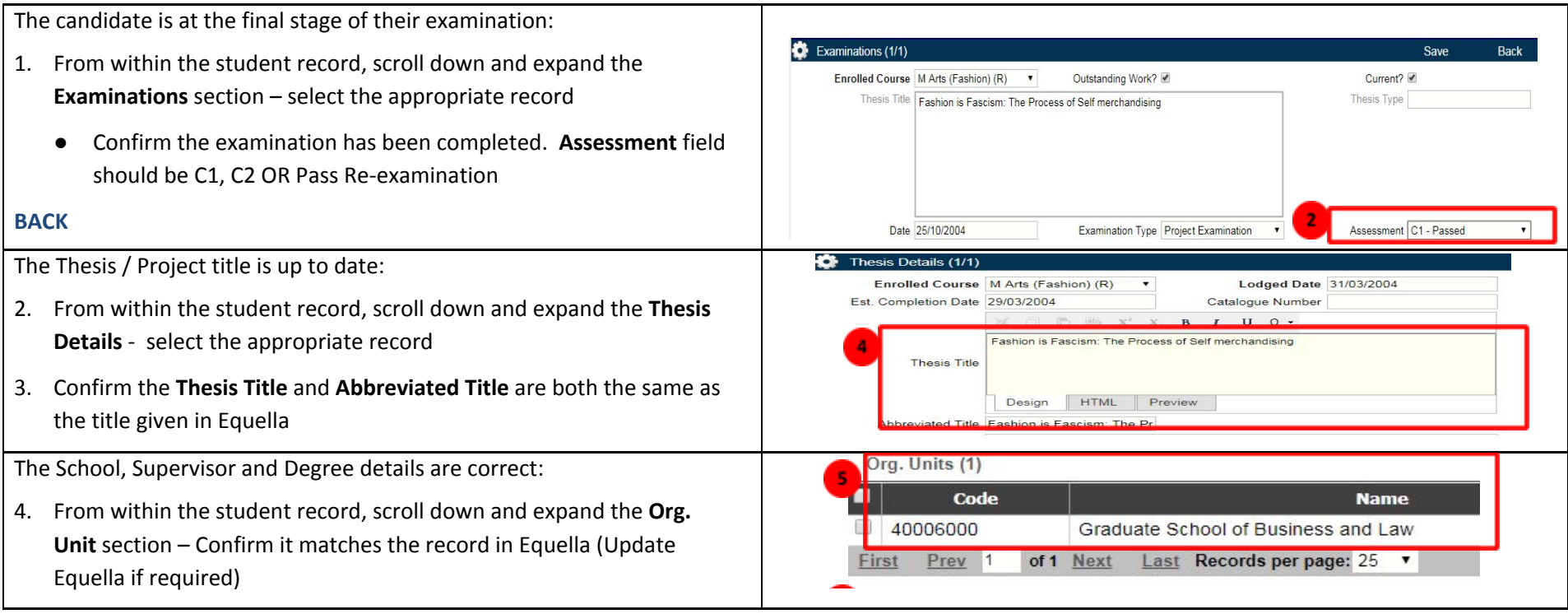

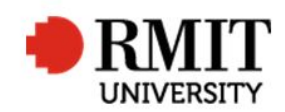

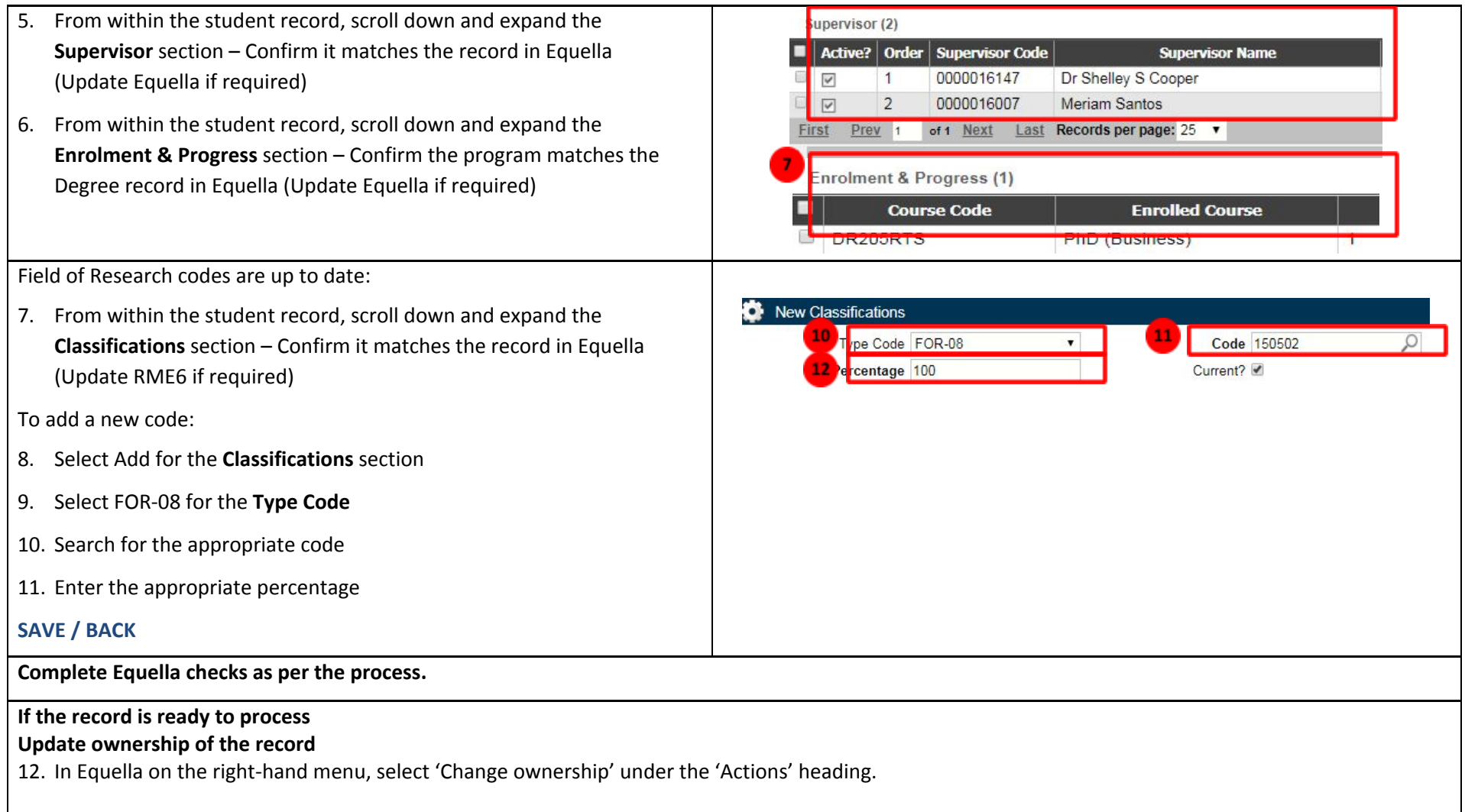

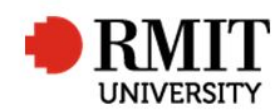

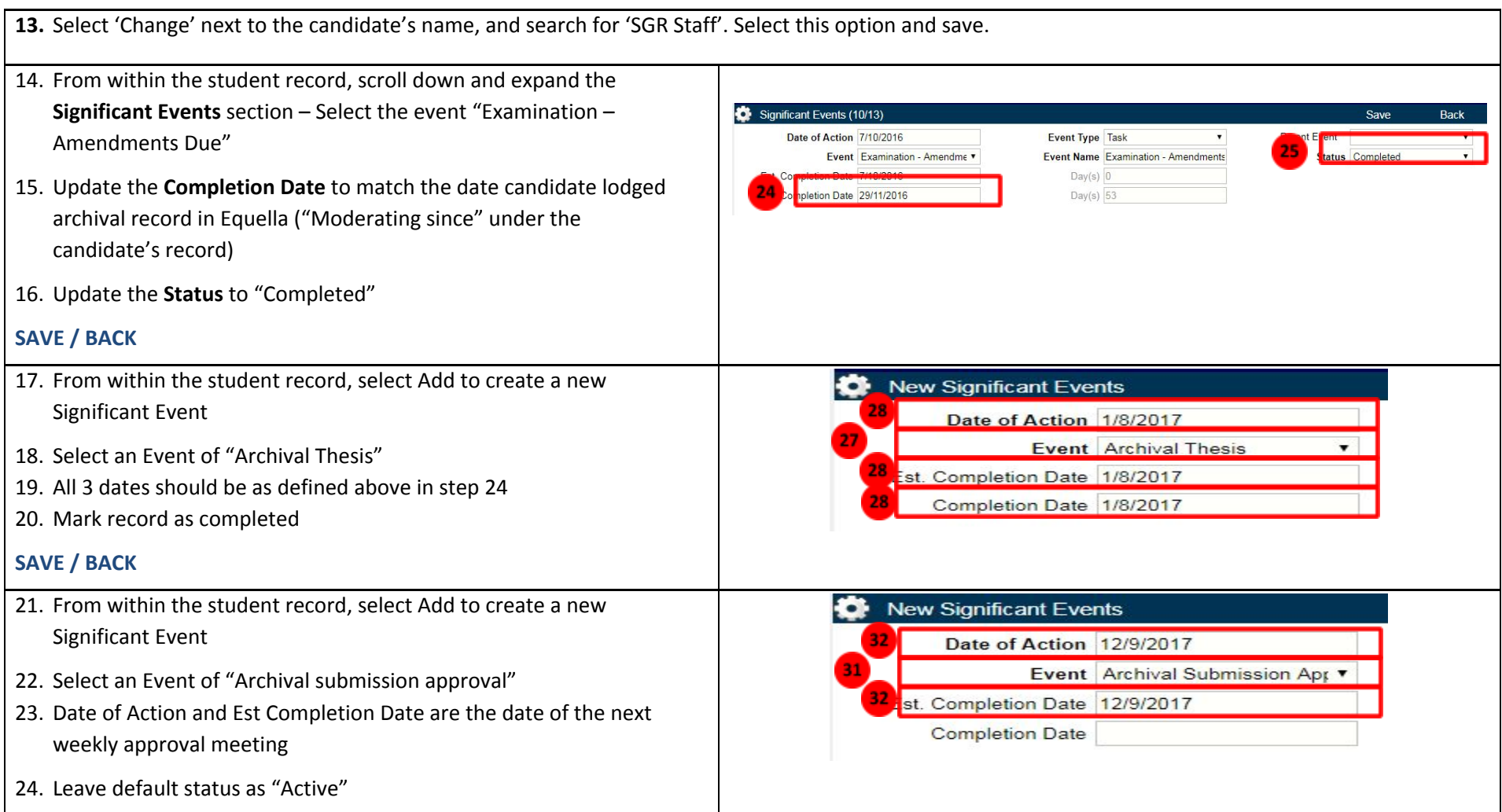

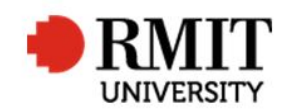

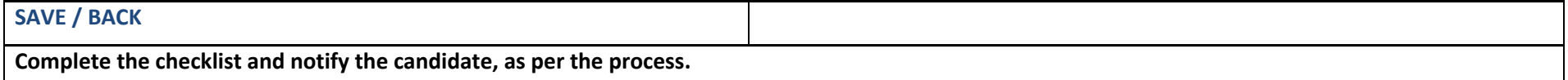